# <span id="page-0-0"></span>COMP1521 23T3 — MIPS Control

<https://www.cse.unsw.edu.au/~cs1521/23T3/>

## Jump Instructions

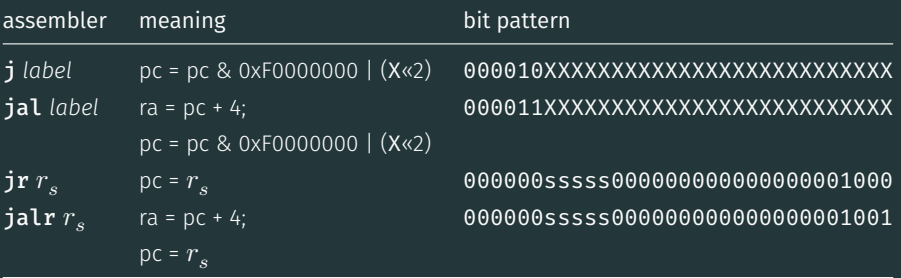

jump instructions unconditionally transfer execution to a new location

- in other word, jump instructions change the pc (program counter)
- for j *label* and jal *label* mipsy calculates correct value for *X* from location of \*\**label* in code
- jal & jalr set \$ra (\$31) to address of the next instruction
	- call to function *f* implemented by jal f
	- return can then be implemented with  $jr$   $\$ra$
- $\mathbf{ir} \& \mathbf{jalr}$  can be used with any register
	- used to implement function pointer derefencing in C, and methods in object-oriented languages

## Branch Instructions

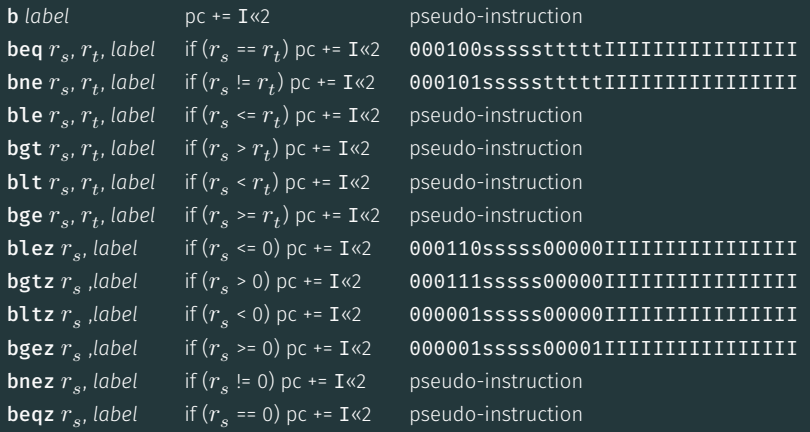

branch instruction conditionally transfer execution to a new location (except **b** is unconditional)

- mipsy will calculate correct value for *I* from location of *label* in code
- $^+$  <code>mipsy</code> allows second operand ( $r_t$ ) to be replaced by a constant (fine to use in COMP1521)

## Example Translation of Branch Pseudo-instructions

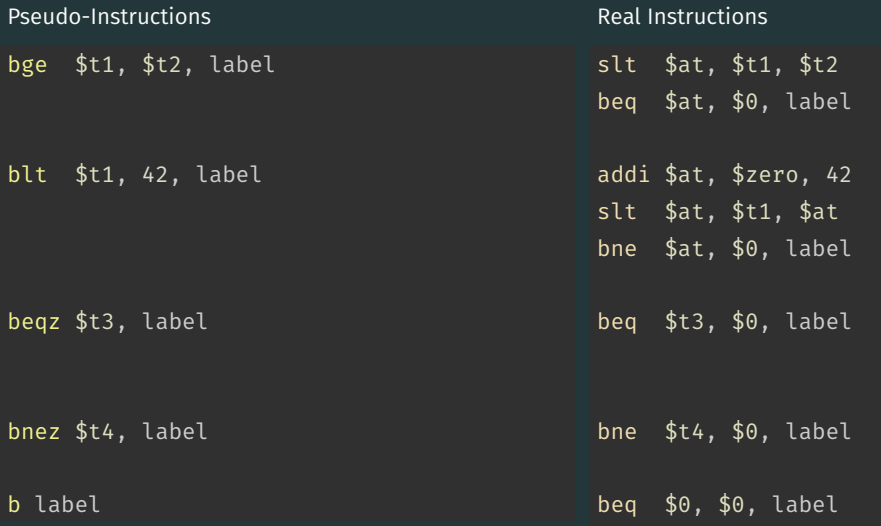

- jump instructions are unconditional
- branch instructions are conditional and can implement if and while
	- except b *label which has same effect as* **j** label
	- you can use either
- **jal** and **jr** instructions provides a simple function call & return implementations
	- no equivalent branch instructions
- branch instruction encode a 16-bit relative offset
	- target (label) must be within -32768..32767 instructions
	- not a problem in COMP1521 we write small programs
- jump instruction encode a 28-bit value
	- allows jumps to be used for targets (labels) further away

## goto in C

The goto statement allows transfer of control to any labelled point with a function. For example, this code:

```
for (int i = 1; i <= 10; i++) {
    print(f("%d\nu", i);
```
can be written as:

```
int i = 1;
loop:
    if (i > 10) goto end;
        i++;
        printf("%d", i);
        printf("\n\n\in);
    goto loop;
end:
```
- goto statements can result in very difficult to read programs.
- goto statements can also result in slower programs.
- In general, use of goto is considered bad programming style.
- Do not use goto without very good reason.
- kernel & embedded programmers sometimes use goto.

Writing correct assembler directly is hard.

Recommended strategy:

- develop a solution in C
- map down to "simplified" C
- translate simplified C statements to MIPS instructions

#### Simplified C

- does *not* have while, compound if, complex expressions
- does have simple if, goto, one-operator expressions

Simplified C makes extensive use of

- *labels* … symbolic name for C statement
- *goto* … transfer control to labelled statement

## Things to do:

- allocate variables to registers/memory
- place literals in data segment
- transform C program to:
	- break expression evaluation into steps
	- replace most control structures by goto

# Standard C

if  $(i < 0)$  {  $n = n - i;$ 

} else {

 $n = n + i;$ 

*note:* else is not a valid label name in C

```
if (i \ge 0) goto else1;
    n = n - i;goto end1;
else1:
    n = n + i;end1:
```

```
Simplified C
    if (i \ge 0) goto else1;
    n = n - i;
    goto end1;
else1:
    n = n + i;end1:
```
#### **MIPS**

```
# assuming i in $t0,
    # assuming n in $t1...
    bge $t0, 0, else1
    sub $t1, $t1, $t0
    goto end1
else1:
    add $t1, $t1, $t0
end1:
```
## C

```
int main(void) {
    int n;
     printf("Enter a number: ");
    scanf("%d", \delta n);if (n % 2 == 0) {
         printf("even\n");
     return 0;
source code for print_if_even.c
```

```
int main(void) {
    int n;
     printf("Enter a number: ");
     scanf("%d", &n);
     if (n \frac{1}{2} != 0) goto epilogue;
         printf("even\n");
epilogue:
     return 0;
source code for print_if_even.simple.c
```
## **Print If Fven: MIPS**

```
# Print a message only if a number is even.
# Written by: Abiram Nadarajah <abiramn@cse.unsw.edu.au>
# Written as a COMP1521 lecture example
    t text
main:# Locals:
   # - $t0: int n# - $t1: n % 2li $v0, 4 # syscall 4: print string
   la $a0, prompt_msg
   syscall
                   # printf("Enter a number: ");
   li $v0, 5# syscall 5: read int
   syscall
   move $t0, $v0 # scanf("%d", 6n);
   rem $t1, $t0, 2 # if ((n % 2)bnez $t1, epilogue # != 0) go to epilogue;
```

```
rem $t1, $t0, 2 # if ((n % 2)bnez $t1, epilogue # != 0) goto epilogue;
   \overline{1}i $v0, 4 \overline{1} # syscall 4: print_string
    la $a0, even_msg #
   s vscall \qquad \qquad # printf("even\n");
epilogue:
   li $v0, 0jr $ra # return 0;.data
prompt msg:
    .asciiz "Enter a number: "
even_msg:
    .asciiz "even\n"
```

```
source code for print if even.s
```
## C

```
int main(void) {
    int n;
    printf("Enter a number: ");
    scanf("%d", &n);
    if (n \times 2 == 0) {
         printf("even\n");
    } else {
         printf("odd\n");
    return 0;
source code for odd_even.c
```

```
int main(void) {
    int n;
    printf("Enter a number: ");
    scanf("%d", &n);
    if (n % 2 != 0) goto n mod 2 ne 0;
    printf("even\n");
    goto epilogue;
n mod_2_ne_0:
    printf("odd\n");
epilogue:
    return 0;
```

```
source code for odd_even.simple.c
```
#### Odd or Even: MIPS

```
# Print out whether a value is odd or even.
# Written by: Abiram Nadarajah <abiramn@cse.unsw.edu.au>
# Written as a COMP1521 lecture example
    t text
main:# Locals:
   # - $t0: int n# - $t1: n % 2li $v0, 4 # syscall 4: print string
   la $a0, prompt_msg
   syscall
                   # printf("Enter a number: ");
   li $v0, 5# syscall 5: read int
   syscall
   move $t0, $v0 # scanf("%d", 6n);
   rem $t1, $t0, 2 # if ((n % 2)bnez $t1, n \mod 2 \ne 0 # != 0) goto n mod 2 ne 0;
```
## Odd or Even: MIPS

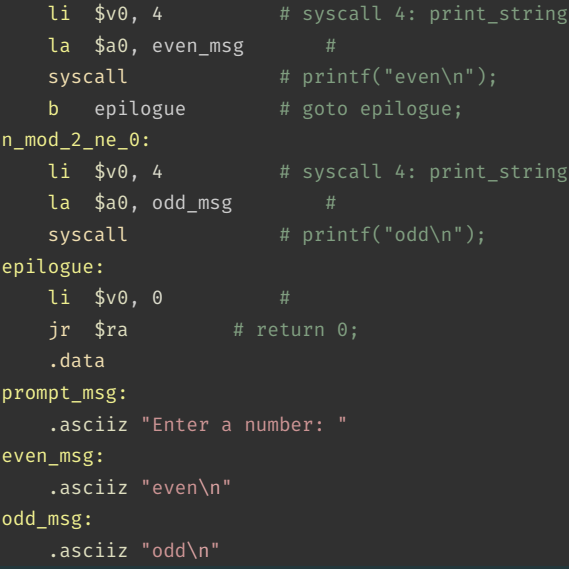

[source code for odd\\_even.s](https://cgi.cse.unsw.edu.au/~cs1521/23T3//topic/mips_control/code/odd_even.s)

## Standard C

 $i = 0;$  $n = 0;$ while  $(i < 5)$  {  $n = n + i;$ 

```
i = 0;n = 0;
loop:
    if (i \geq 5) goto end;
    n = n + i;
    i++;
    goto loop;
end:
```
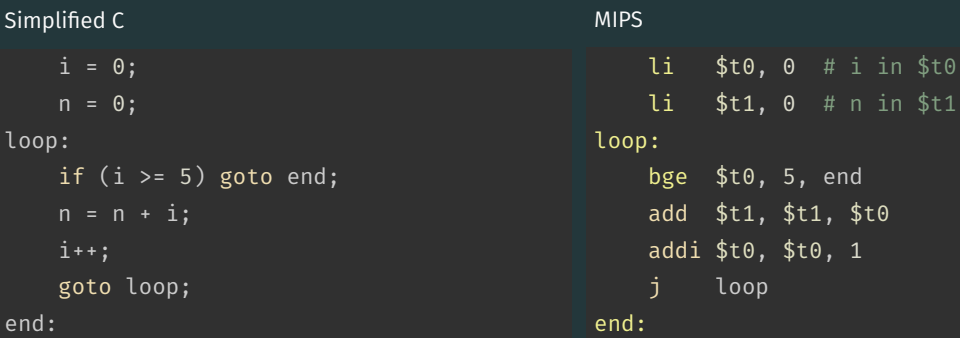

```
\mathsf{C}
```

```
for (int i = 1; i <= 10; i++) {
   printf("%d\n", i);
```
[source code for print10.c](https://cgi.cse.unsw.edu.au/~cs1521/23T3//topic/mips_control/code/print10.c)

```
int i;
     i = 1;loop:
     if (i > 10) goto end;
          printf("%d", i);
          printf("\n\n\infty);
          i++;
     goto loop;
end:
source code for print10.simple.c
```
# Printing First 10 Integers: MIPS

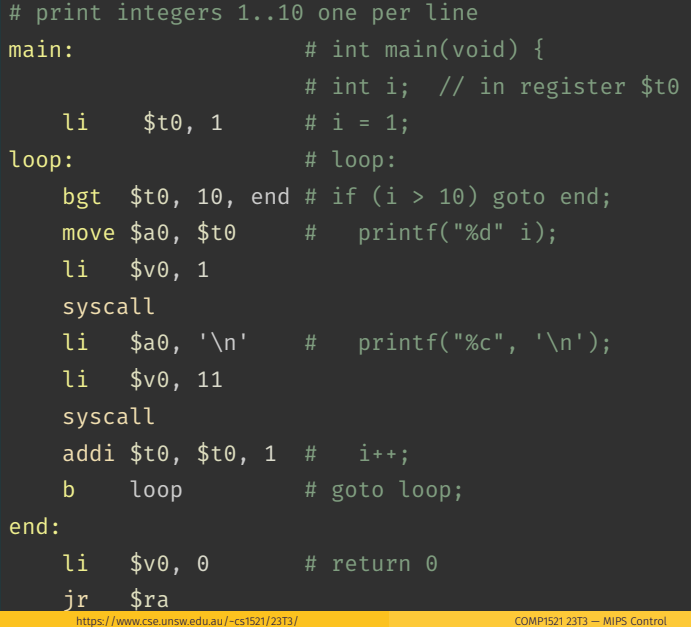

 $21/32$ 

## Sum 100 Squares: C to simplified C

#### $\mathcal{C}$

```
int main(void) {
    int sum = 0:
    for (int i = 1; i <= 100; i++) {
        sum += i * i:
    printf("%d\n", sum);
    return 0;
```
[source code for sum\\_100\\_squares.c](https://cgi.cse.unsw.edu.au/~cs1521/23T3//topic/mips_control/code/sum_100_squares.c)

```
int main(void) {
    int sum = 0:
loop i to 100 init:;
    int i = 0:
loop i to 100 cond:
    if (i > UPPER BOUND) goto loop i to 100
loop i to 100 body:
    sum += i * i;
loop i to 100 step:
   i++;
    goto loop i to 100 cond;
loop i to 100 end:
    printf("%d", sum);
    putchar('\n\in');
    return 0;
```
#### Sum 100 Squares: MIPS

```
# Calculate 1*1 + 2*2 + ... + 99*99 + 100*100
# Written by: Abiram Nadarajah <abiramn@cse.unsw.edu.au>
# Written as a COMP1521 lecture example
UPPER_BOUND = 100
    .text
main:
   # Locals:
   # - $t0: int sum# - $t1: int i
   # - $t2: temporary value
   1i $t0, 0 \# int sum = 0;
loop i to 100 init:
   1i $t1, 1 \qquad # int i = 0;
loop i to 100 cond:
   bgt $t1, UPPER BOUND, loop i to 100 end # while (i \leq UPPER BOUND) {
loop i to 100 body:
```
#### Sum 100 Squares: MIPS

loop i to 100 body: mul \$t2. \$t1. \$t1 add  $$t0. $t0. $t2$ loop i to 100 step:  $addi$  \$t0, \$t0, 1 b loop i to 100 cond loop i to 100 end:  $li$   $$v0, 1$  $$a0.$ \$t0 move syscall  $li$   $$v0, 11$ li  $$a0, '\n'$ syscall  $li$   $$v0, 0$ jr \$ra # return 0;

```
\sin m = (i * i) +sum:
# syscall 1: print int
# printf("%d", sum);
# syscall 11: print char
# putchar('\\n');
```
source code for sum 100 squares.s

#### Standard C

if  $(i < 0 66 n > = 42)$  {

 $n = n - i$ ;

} else {  $n = n + i$ ;

#### Simplified C

if  $(i \ge 0)$  goto else1; if (n < 42) goto else1;  $n = n - i;$ goto end1; else1:  $n = n + i;$ end1:

```
if (i \ge 0) goto else1;
    if (n < 42) goto else1;
    n = n - i;goto end1;
else1:
    n = n + i;end1:
```
Simplified C

#### **MIPS**

```
# assume i in $t0
    # assume n in $t1
    bge $t0, 0, else1
    blt $t1, 42, else1
    sub $t1, $t1, $t0
        end1else1:
    add $t1, $t1, $t0
end1:
```
# Standard C if  $(i < 0 || n > = 42)$  {  $n = n - i;$ } else {  $n = n + i;$

```
if (i < 0) goto then1;
    if (n > = 42) goto then1;
    goto else1;
then1:
    n = n - i;goto end1;
else1:
    n = n + i;end1:
```
#### Simplified C

```
if (i < 0) goto then1;
    if (n > = 42) goto then1;
    goto else1;
then1:
   n = n - i;goto end1;
else1:
   n = n + i;end1:
```
#### **MIPS**

```
# assume i in $t0
    # assume n in $t1
    blt $t0, 0, else1bge $t1, 42, else1
    sub $t1, $t1, $t0
        end1
else1:
    add $t1, $t1, $t0
end1:
```
Sometimes it is useful to exit from the middle of a loop

• break allows you to check a condition mid-loop and quit

```
// read up to 100 characters
// stop if the next character is '!'
while (i <= 100) {
    int ch = getchar();
    if (ch == '!!') break;
    putchar(ch);
```
Sometimes it is useful to go to next iteration and skip rest of loop

• continue allows you to go to next iteration from mid-loop

```
// iterate over integers 1..100
// skip every multiple of three
for (i = 1; i \le 100; i++)if (i \times 3 == 0) continue;
    printf(%d\n", i);
```
## continue can simplify loops

```
::: columns :::: column
while (Condition) {
    some code 1
    if (Condition1) {
        some_code_2
        if (Condition2) {
             some code 3
```
:::: column

```
while (\text{Condition}) {
    some_code_1
    if (! Condition1) continue
;
    some_code_2
    if (! Condition2) continue
;
```
## <span id="page-31-0"></span>Side Topic: C do/while

C has a different while loop - do/while (post-test).

• loop condition checked at bottom of loop - always executed once

• many programmers do not use it

```
do {
    printf("%d\n", i);
    i++;
} while (i < 10);
can be written as:
    int i = 1;
loop:
    printf("%d", i);
    print(f("\n'\n');
    i++;
    if (i < 10) goto loop;
```